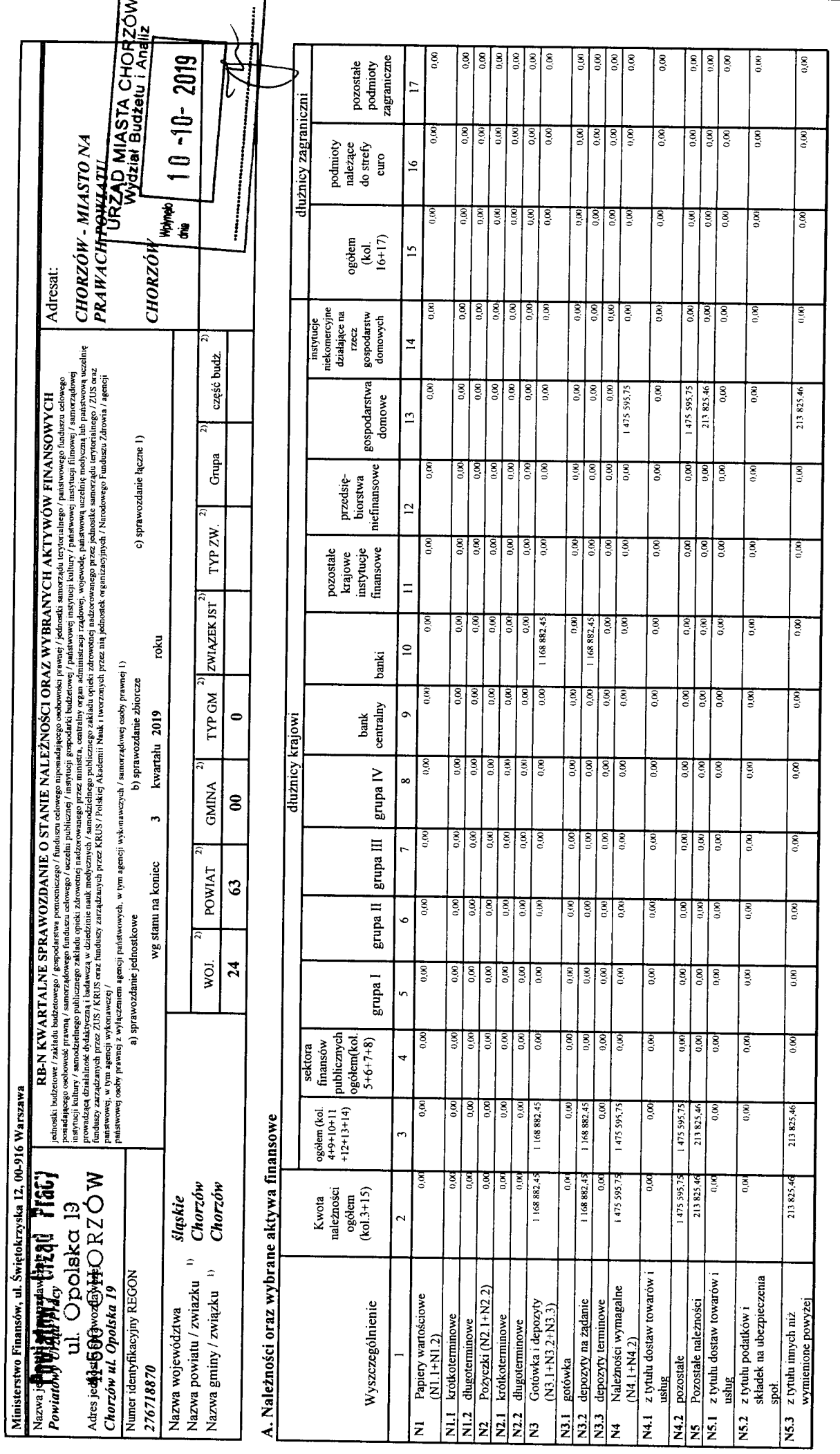

 $\cdot$ 

 $\hat{\bullet}$ 

Identyfikator sprawozdania: 20191009121125

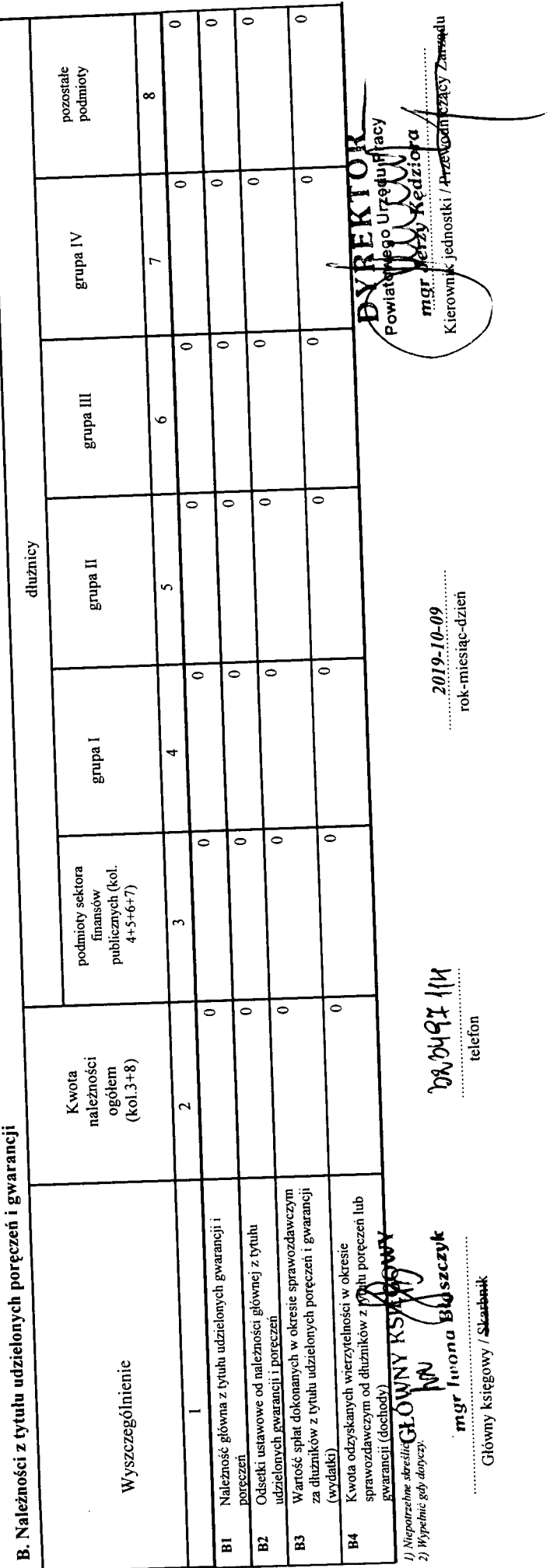

 $\ddot{\phantom{0}}$  $\frac{1}{2}$ 

Identyfikator sprawozdania: 20191009121125

 $\begin{picture}(20,20) \put(0,0){\vector(1,0){100}} \put(15,0){\vector(1,0){100}} \put(15,0){\vector(1,0){100}} \put(15,0){\vector(1,0){100}} \put(15,0){\vector(1,0){100}} \put(15,0){\vector(1,0){100}} \put(15,0){\vector(1,0){100}} \put(15,0){\vector(1,0){100}} \put(15,0){\vector(1,0){100}} \put(15,0){\vector(1,0){100}} \put(15,0){\vector(1,0){100}} \$